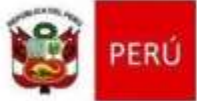

# **ACTA DE VERIFICACIÓN DEL SERVICIO DE PLAN DE DATOS**

Fecha: (día) de (mes) de (año)

#### **1. Datos de la Institución Educativa**

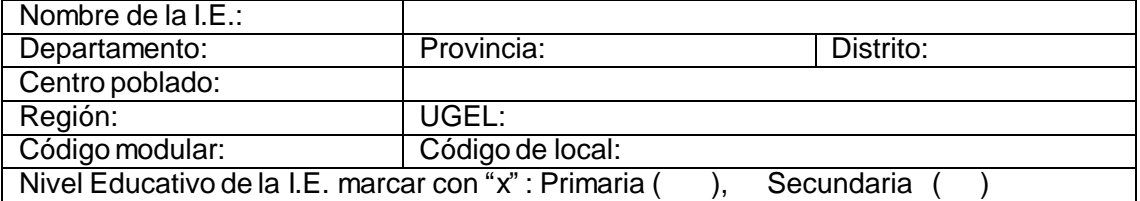

#### **2. Datos de las Equipos entregados**

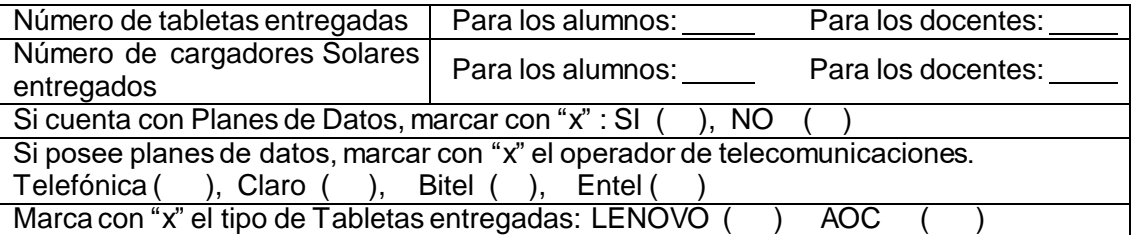

### **3. Nombres de los asistentes a la reunión.**

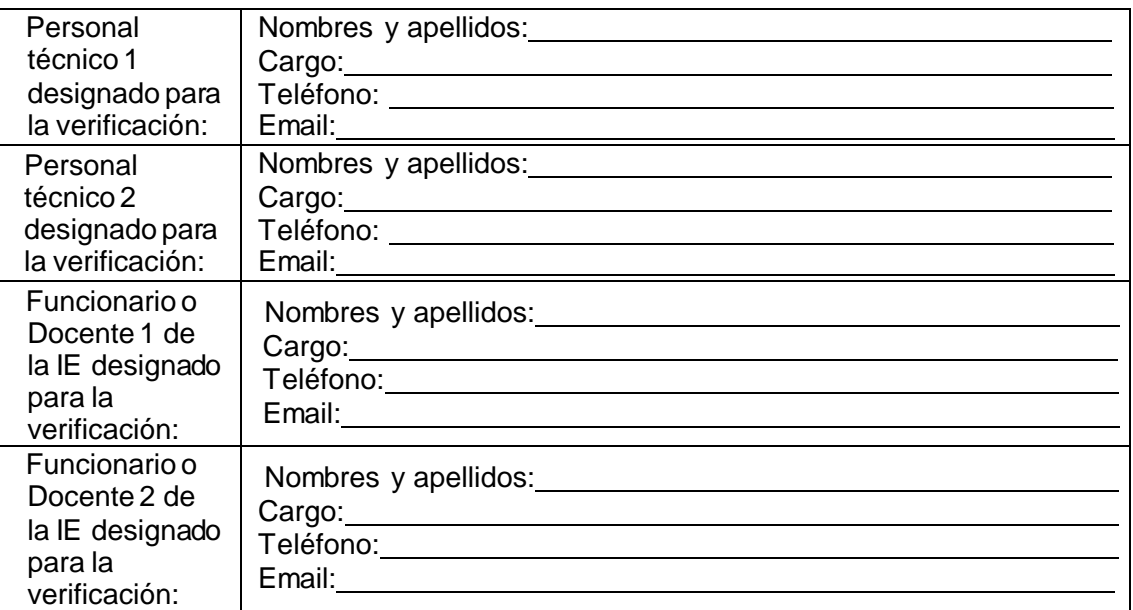

#### **4. Objetivo de la Reunión.**

El objetivo de esta reunión, en presencia del personal Técnico de la UGEL conjuntamente con el Director, Docente o representante de la IE es la verificación del servicio de Plan de Datos, con la finalidad de verificar si el servicio que está brindando el Operador esta conforme a los términos del contrato efectuado con el Ministerio de Educación.

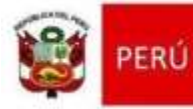

# **5. Actividades de verificación el servicio de Plan de Datos en lastabletas entregadas por el MINEDU.**

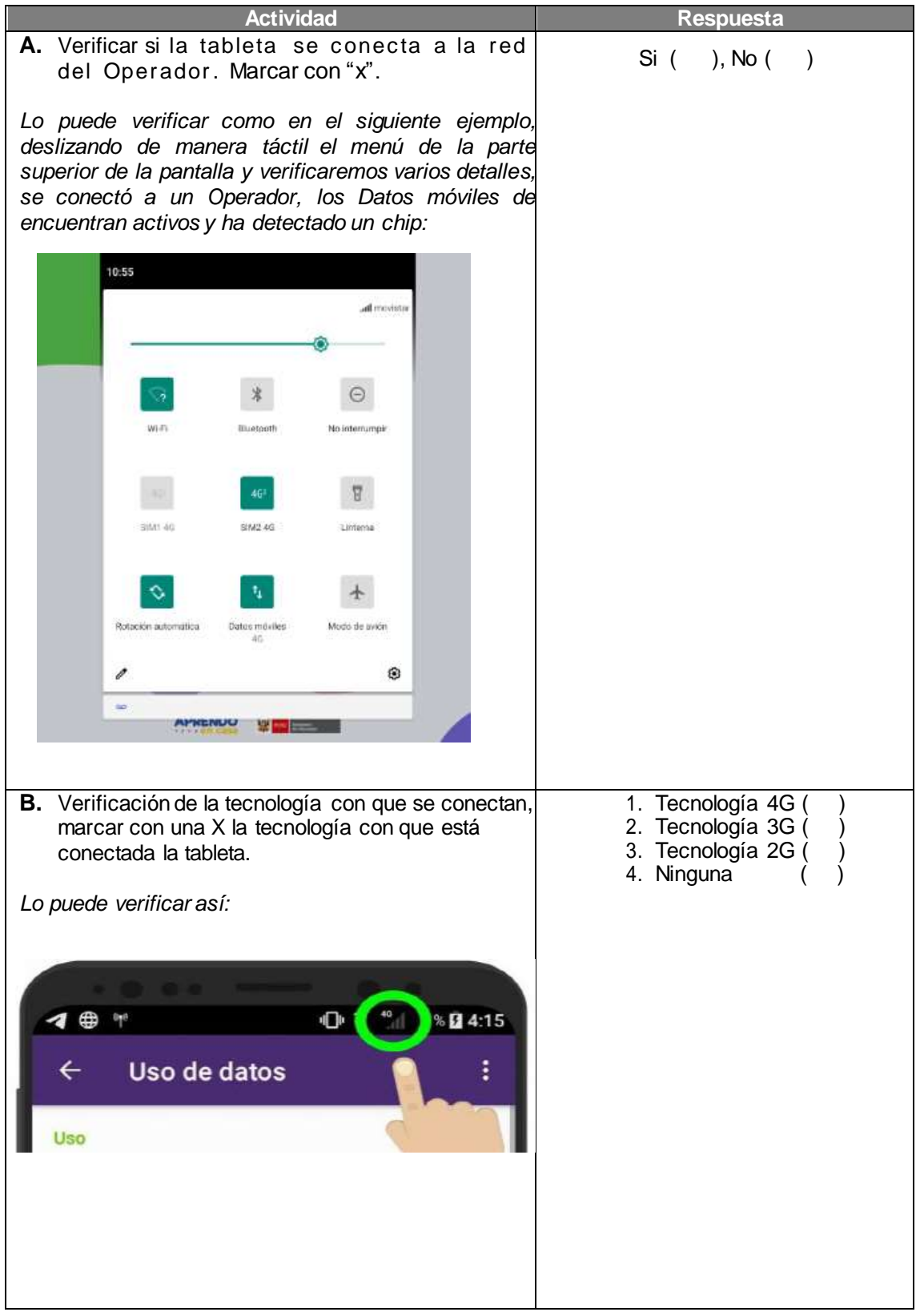

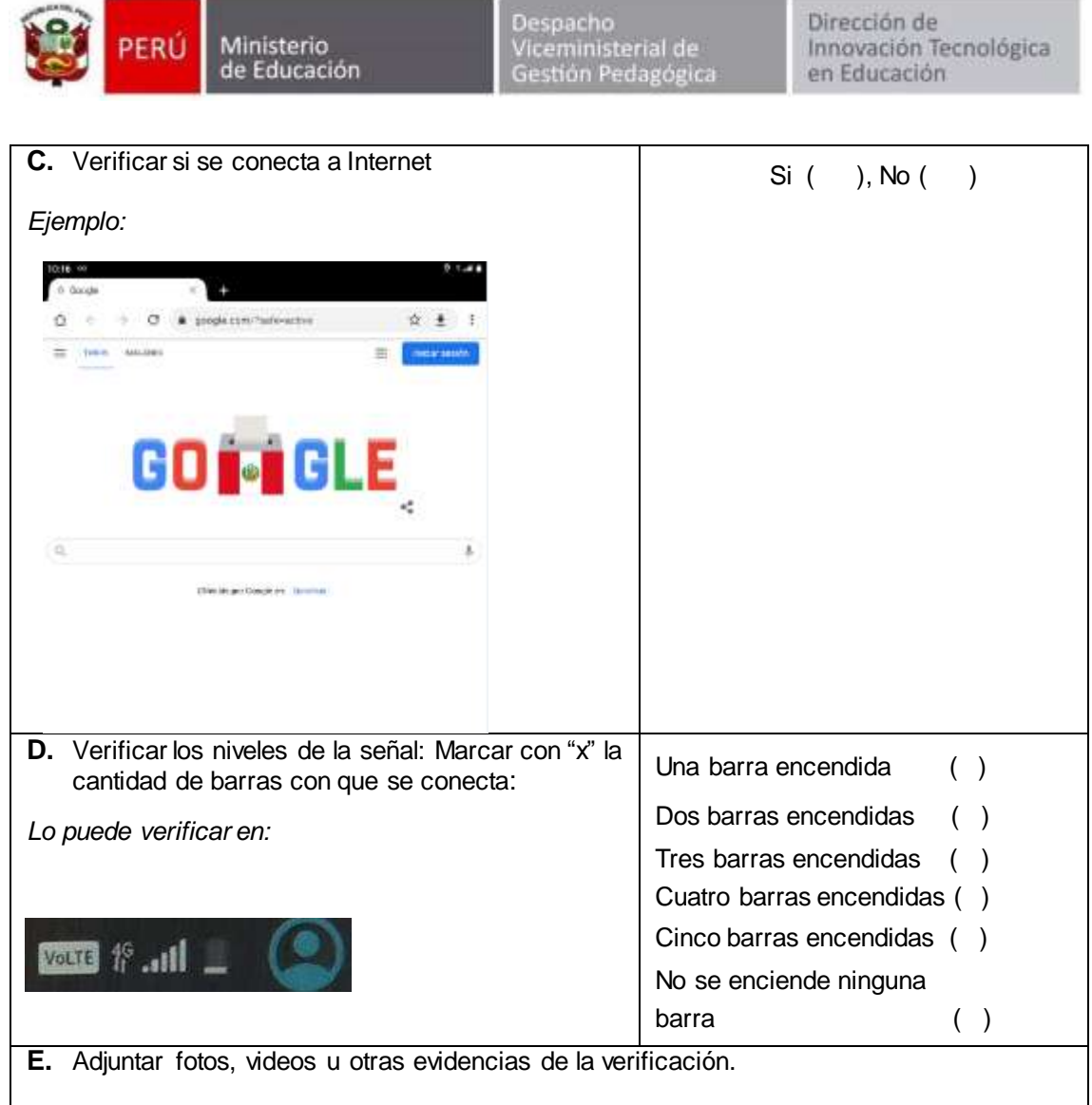

## **6. Test de Velocidad**

Si la IE cuanta con conexión a Internet se instalará el app "Meteor" para conocer la velocidad de conexión:

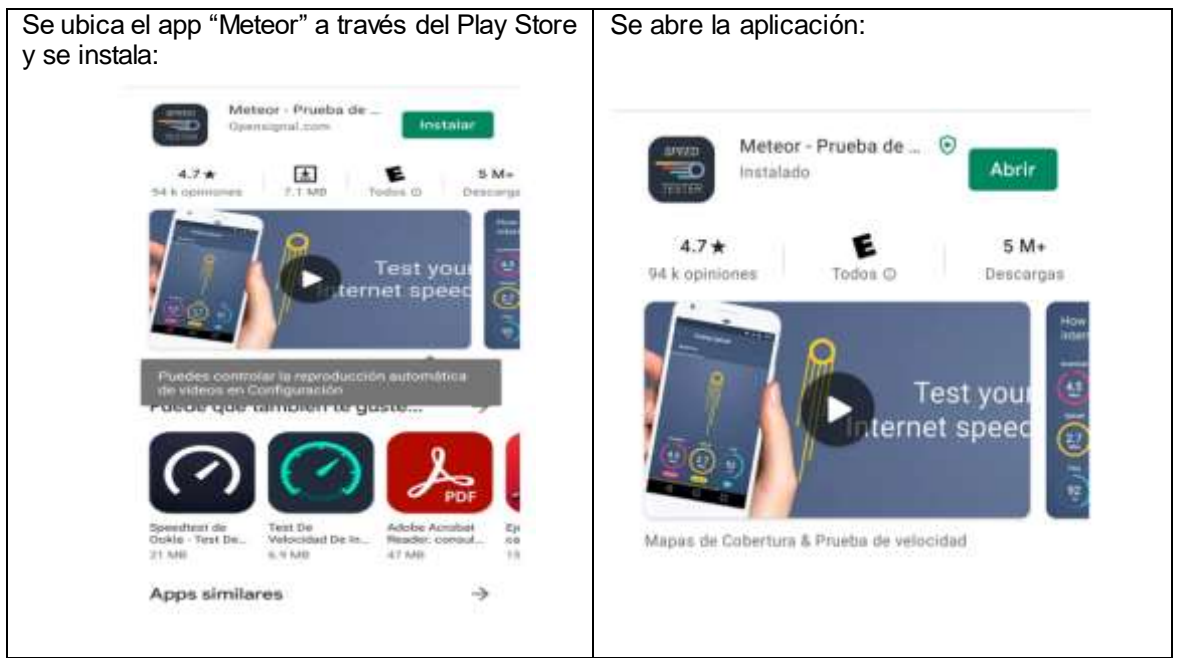

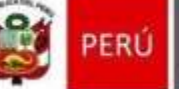

Ministerio<br>de Educación

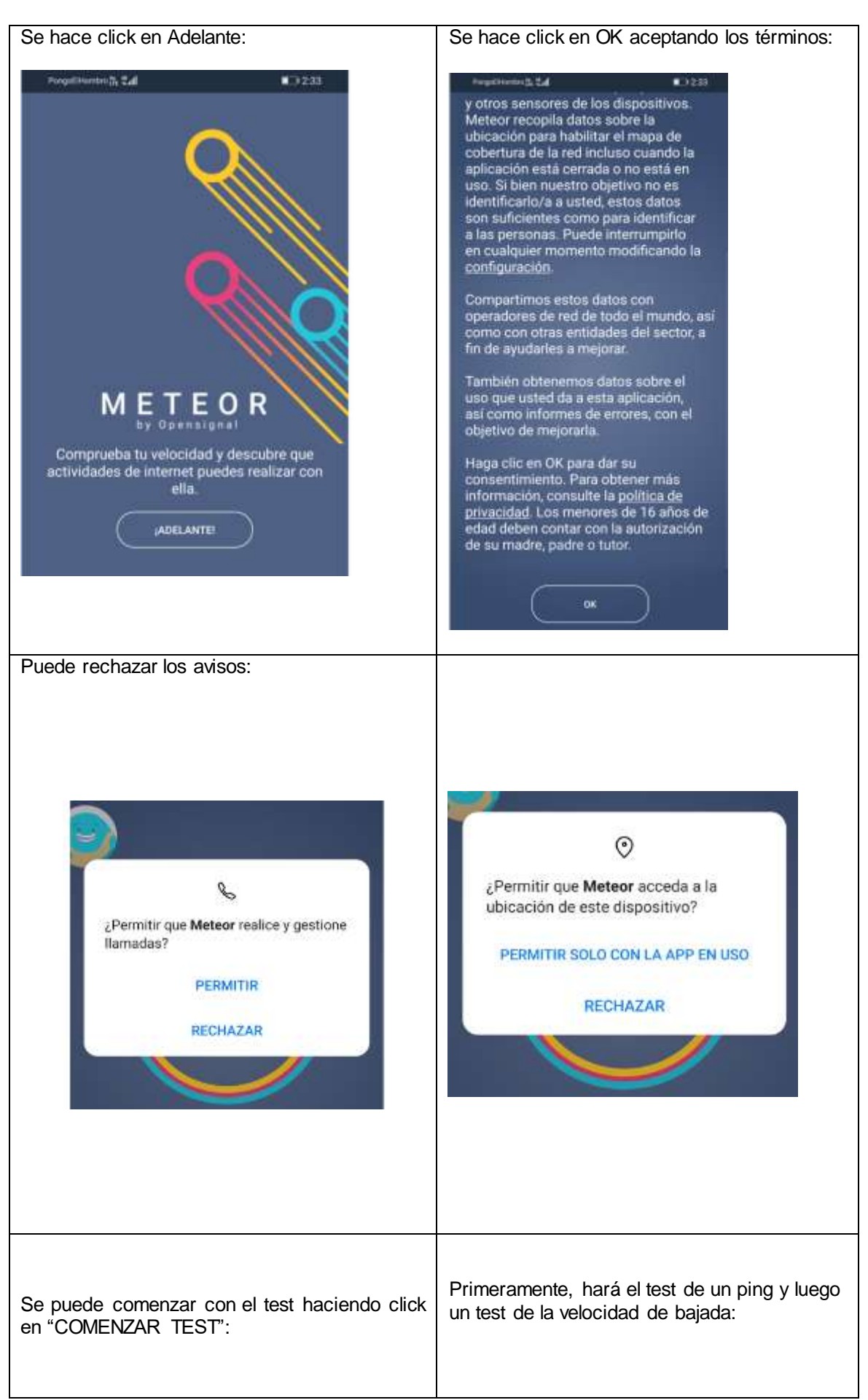

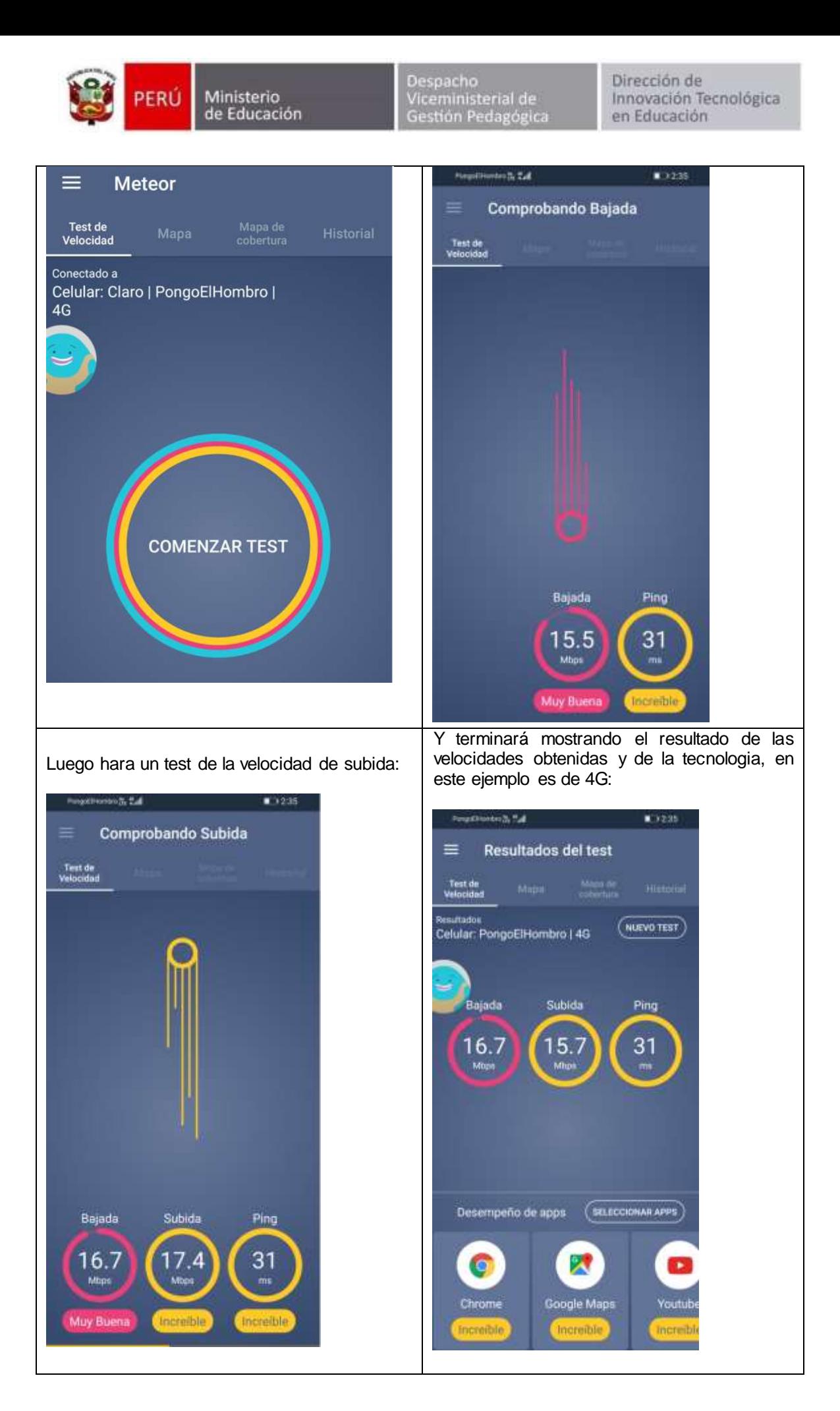

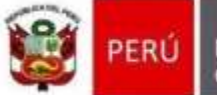

Resultado del test de velocidad:

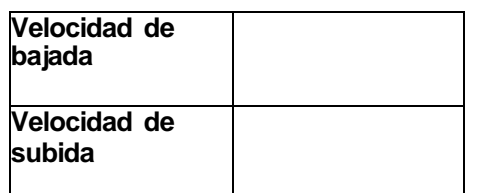

**7. Si en la IE no se cuenta con el servicio o el servicio no es de buena calidad, indicar cual es el Operador que podría ofrecer un servicio adecuado con 3G o 4G:**

\_\_\_\_\_\_\_\_\_\_\_\_\_\_\_\_\_\_\_\_\_\_\_\_\_\_\_\_\_\_\_\_\_\_\_\_\_\_\_\_\_\_\_\_\_\_\_\_\_\_\_\_\_\_\_\_\_\_\_\_\_\_\_\_

**8. Observaciones y/o comentarios en la verificación del servicio de Plan de Datos realizada en la IE:**

Las partes declaran que lo actuado se ajusta a la verdad:

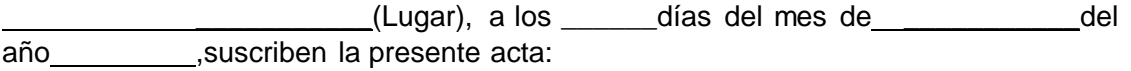

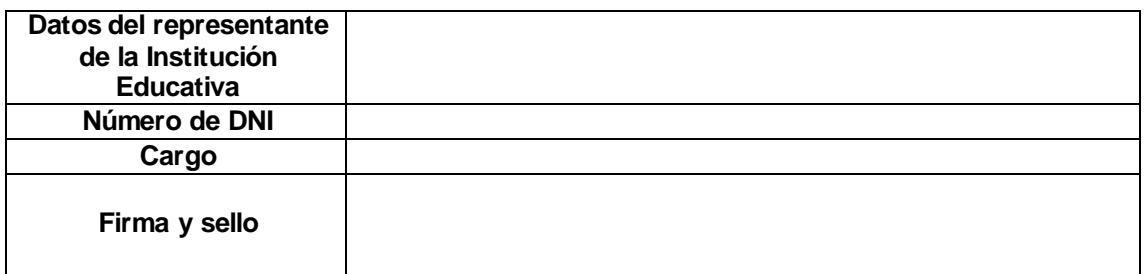

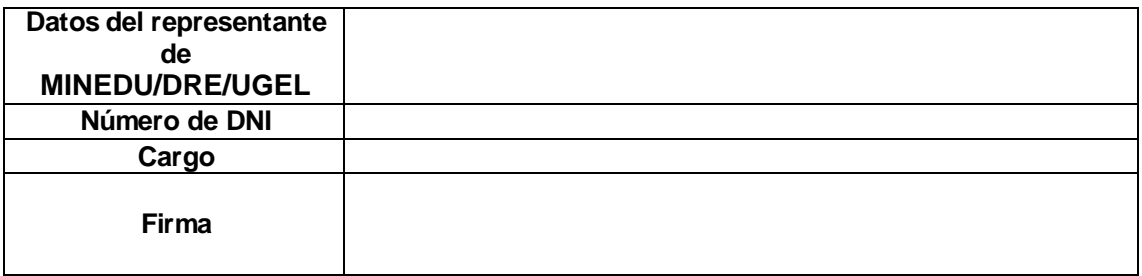